SA\_B\_CELL\_RECEPTOR\_COMPLEXES

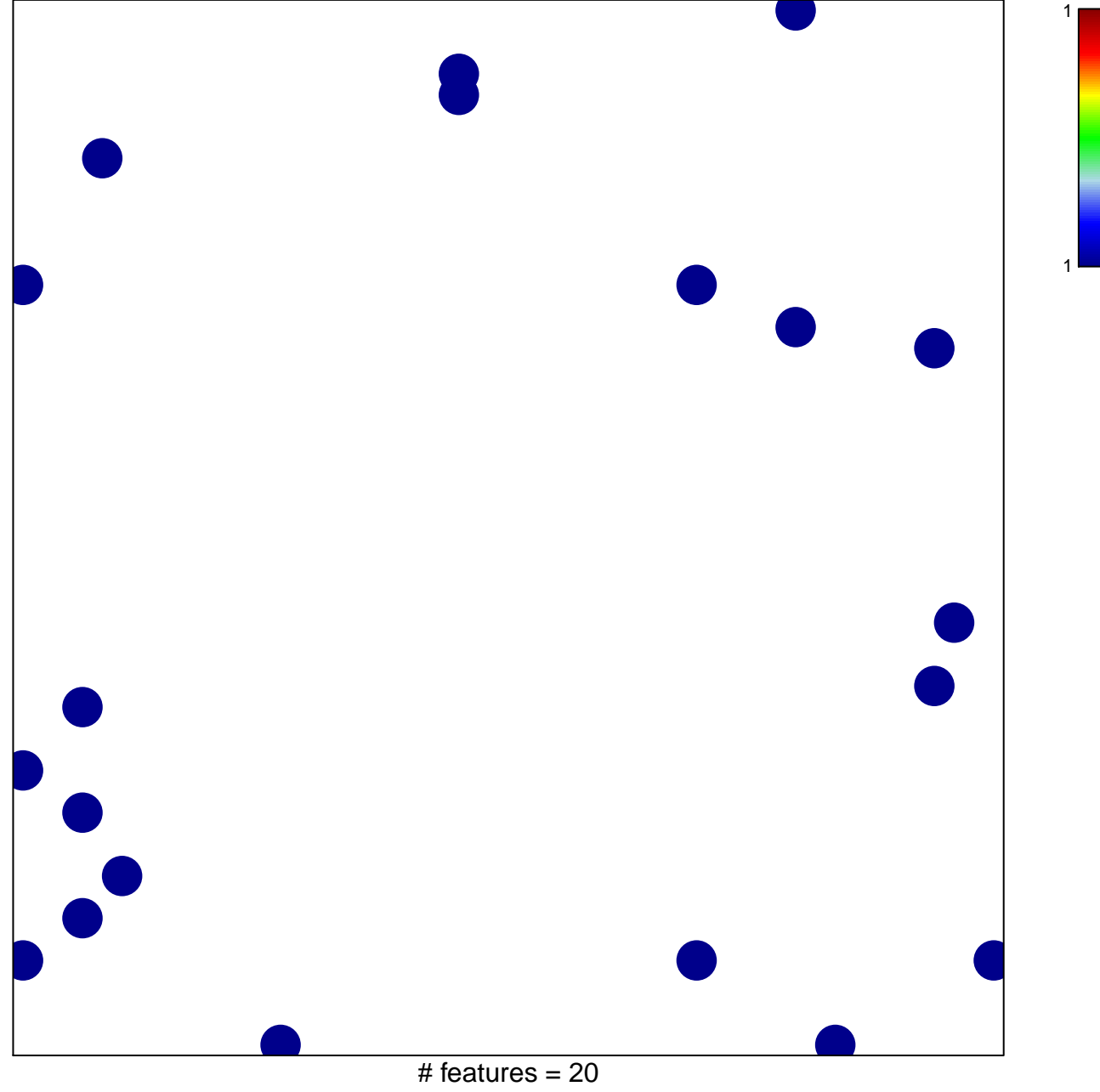

chi-square  $p = 0.82$ 

## **SA\_B\_CELL\_RECEPTOR\_COMPLEXES**

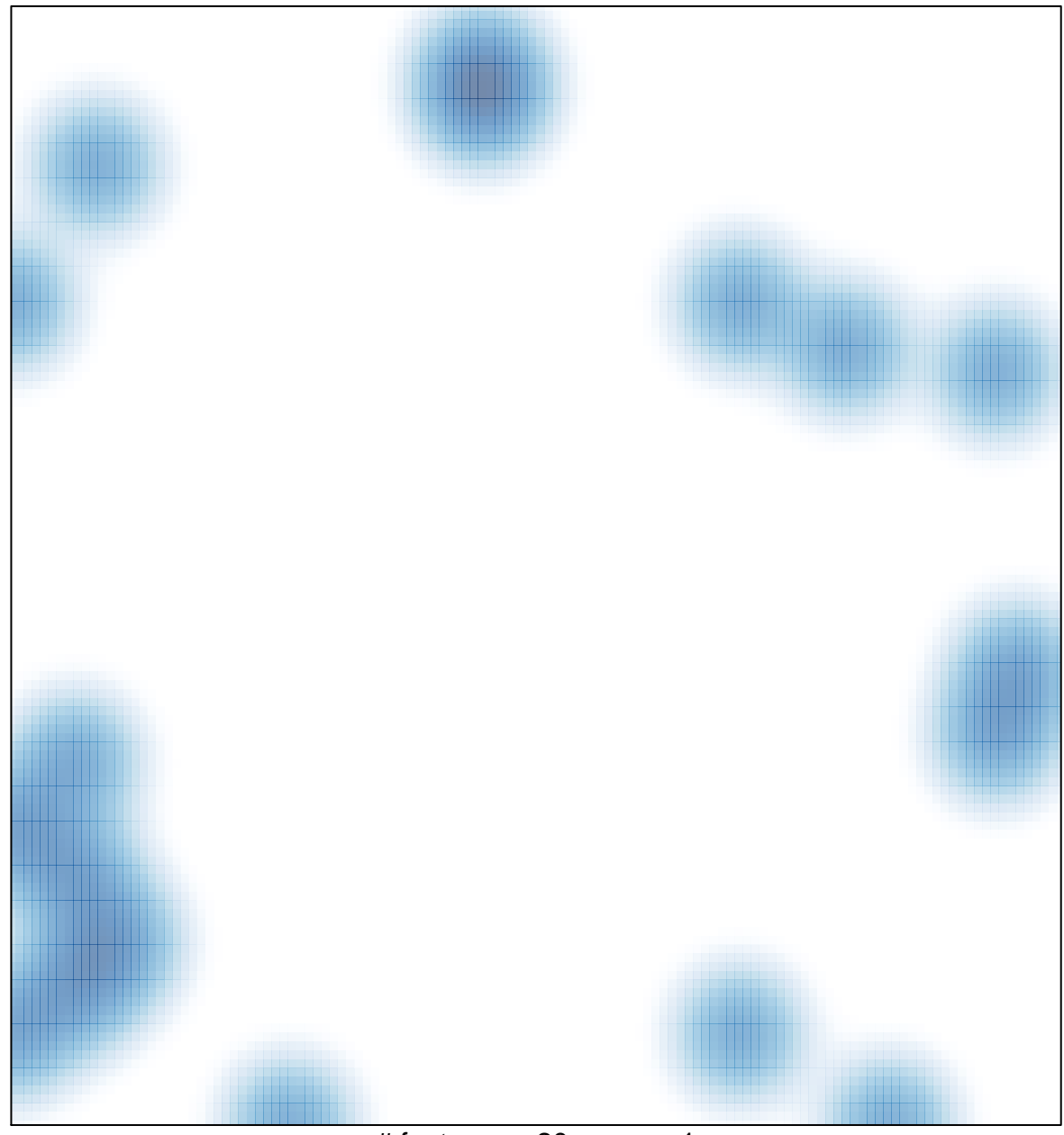

# features =  $20$ , max =  $1$